#### Denna föreläsning

#### • Repetition av FN2

- Felkalkyl (GNM kap 2)
- Olinjära ekvationer (GNM kap 3)
- Linjära ekvationssystem (GNM kap 4.1)
	- Interpolation (polynom, linjär, styckvis)
	- Minsta-kvadratanpassning (överbestämda ekvationssystem)

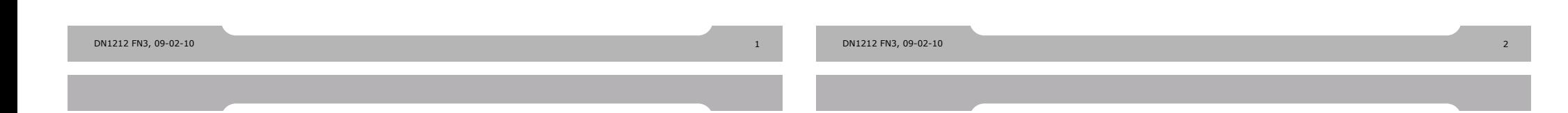

#### Felfortplantning och kondition

• **Felfortplantning**  $E_y \approx |f'(x)|E_x$ 

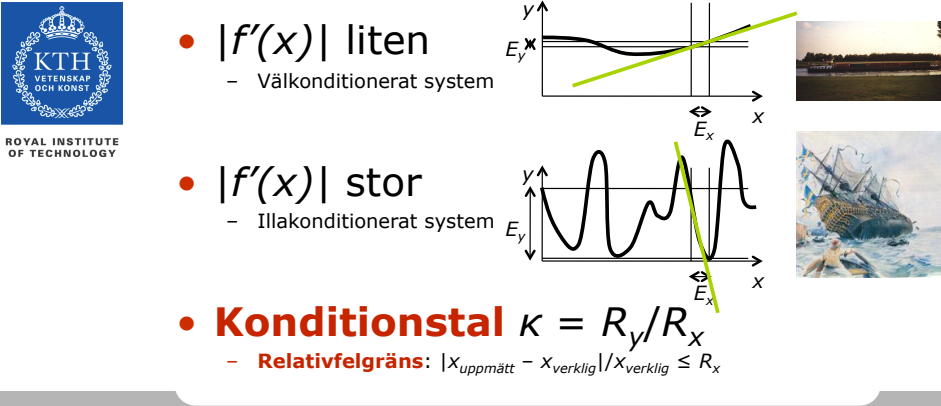

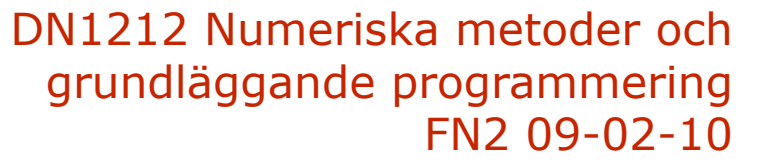

Hedvig Kjellström hedvig@csc.kth.se

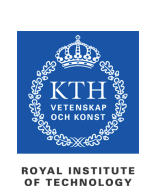

**ROYAL INSTITUTE<br>OF TECHNOLOGY** 

Repetition av FN2 (GNM kap 2, 3)

**ROYAL INSTITUTE<br>OF TECHNOLOGY** 

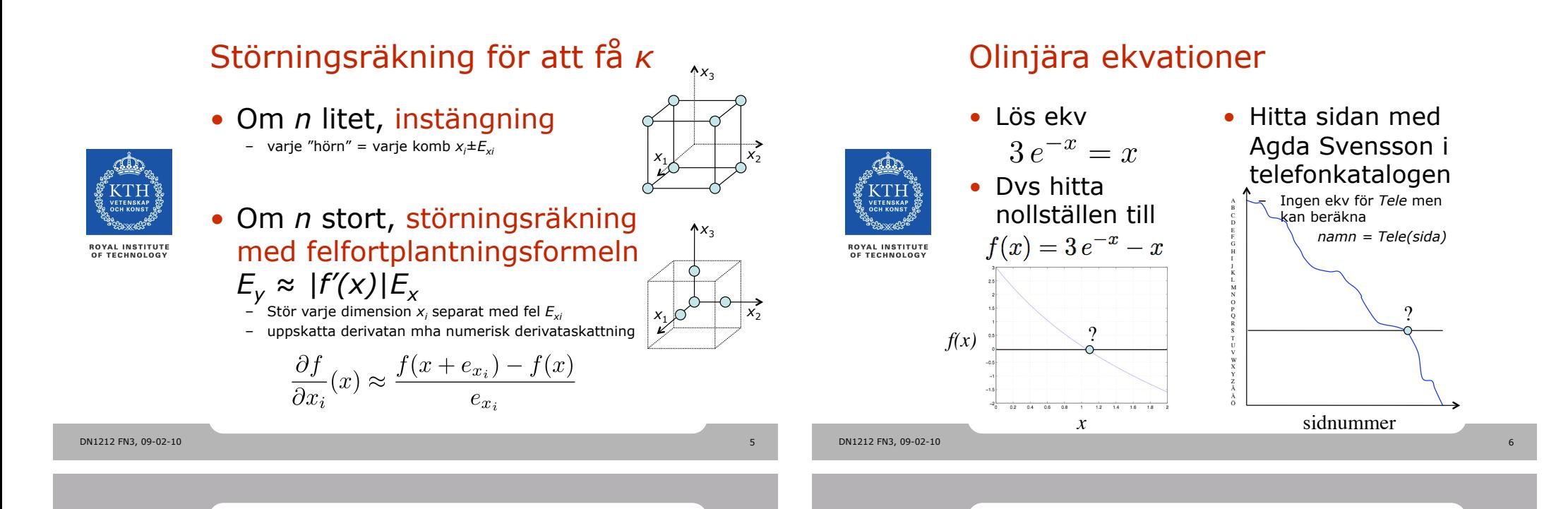

#### Börja med att undersöka *f(x)*

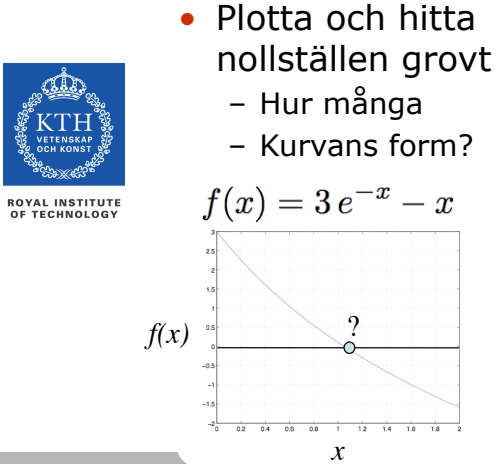

• Denna vet vi hur den ser ut

sidnummer

 $\Omega$ 

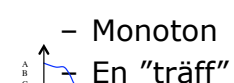

C D E F H I K L M N O P R S T U V W X Y Z Å Ä

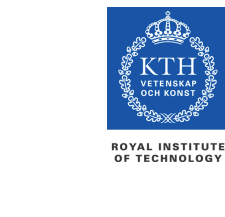

#### Metod 1: intervallhalvering

#### • Grundidé:

- Välj ett intervall där [*ett* nollställe]/[sidan med Agda Svensson] säkert finns
- Kolla i mitten av intervallet
- Välj som nytt intervall det delintervall där [nollstället]/[sidan med Agda Svensson] finns
- Upprepa tills intervallet tillräckligt litet

DN1212 FN3, 09-02-10 8

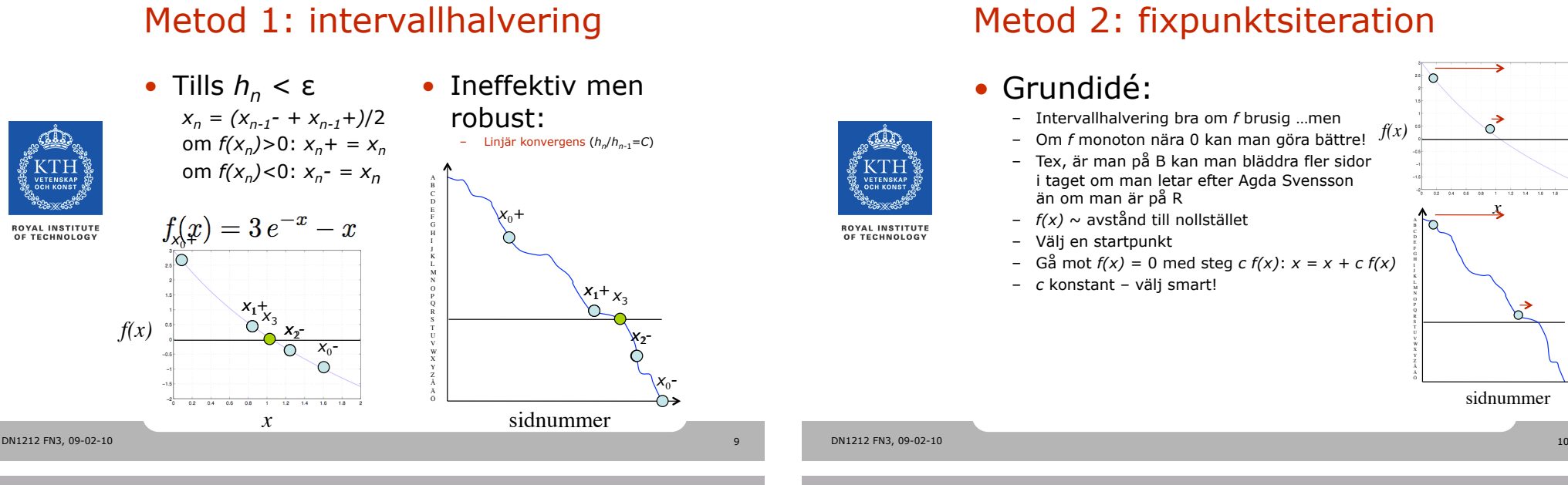

#### Metod 2: fixpunktsiteration

#### • Grundidé:

- Intervallhalvering bra om *f* brusig …men
- $f(x)$  and *f* monoton nära 0 kan man göra bättre!  $f(x)$
- Tex, är man på B kan man bläddra fler sidor i taget om man letar efter Agda Svensson än om man är på R
- $f(x) \sim$  avstånd till nollstället
- Välj en startpunkt
- Gå mot *f(x)* = 0 med steg *c f(x)*: *x = x + c f(x)*
- *c* konstant välj smart!

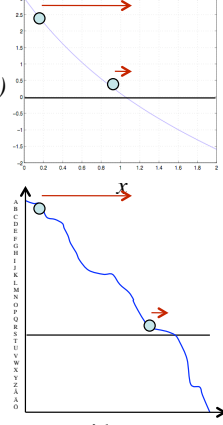

sidnummer

### Metod 2: fixpunktsiteration

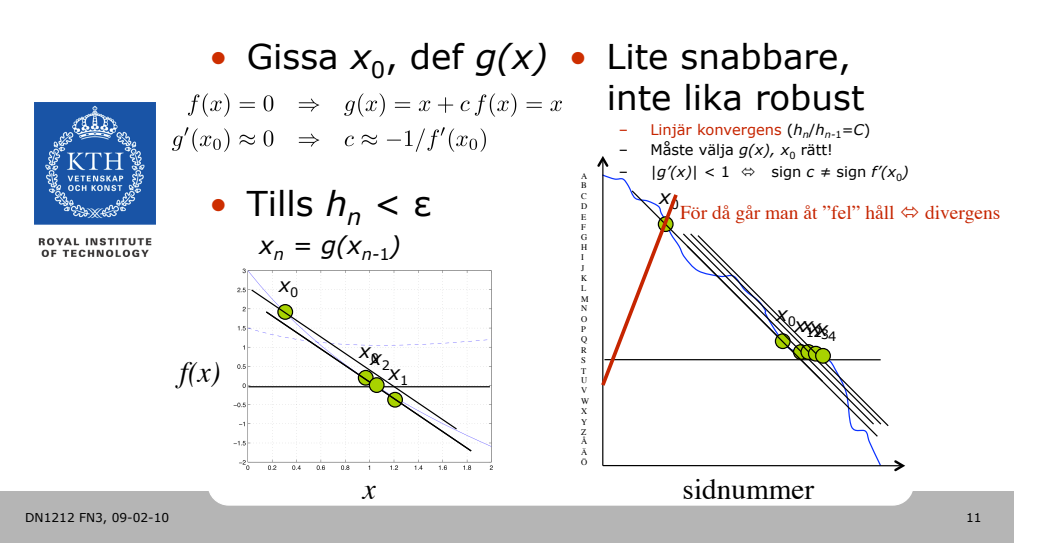

#### Metod 3: Newton-Raphson

#### • Grundidé:

- Fixpunktsiteration bra om *f'* konstant …men
- $f(x)$  function attention that the contribution model  $f(x)$ 
	- Tex, är man på Johansson kan man bläddra fler sidor i taget om man letar efter Agda Svensson än om man är på Franzén
	- $f(x)/f'(x) \sim$  avstånd till nollstället
	- Välj en startpunkt
	- Gå mot *f(x)* = 0 med steg *f(x)*/*f'(x)*:  $x = x - f(x)/f'(x)$
	- NR är en sorts fixpunktsiteration med lokalt varierande  $c = -1/f'(x)$

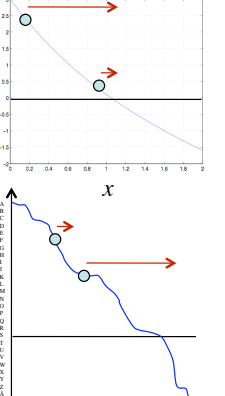

sidnummer

Ö

DN1212 FN3, 09-02-10 12

**ROYAL INSTITUTE**<br>OF TECHNOLOGY

#### Metod 3: Newton-Raphson

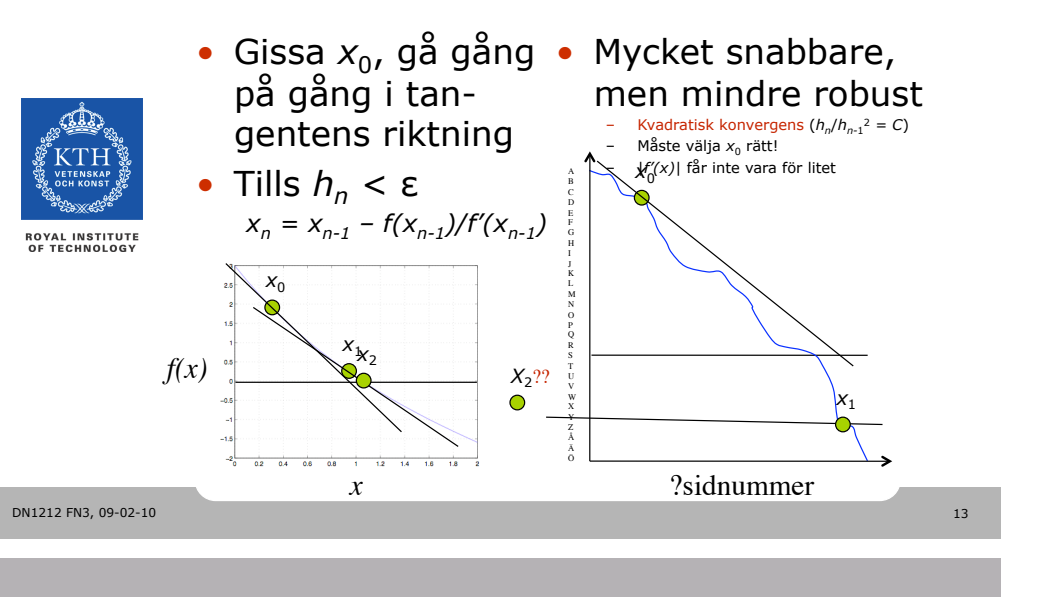

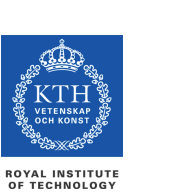

Linjära ekvationssystem (GNM kap 4.1)

# DN1212 FN3, 09-02-10 14

#### Linjära ekvationssystem

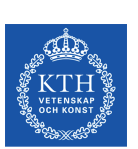

**ROYAL INSTITUTE<br>OF TECHNOLOGY** 

- $A x = h$ =
- Givet: **A** och **b**
- Mål: att bestämma **x**
- Gausseliminering (för hand eller med dator:  $x = A/b$
- Lösbart om det( $A$ )  $\neq$  0<br>- A ickesingulär

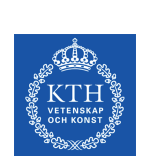

**ROYAL INSTITUTE**<br>OF TECHNOLOGY

### Linjära ekvationssystem

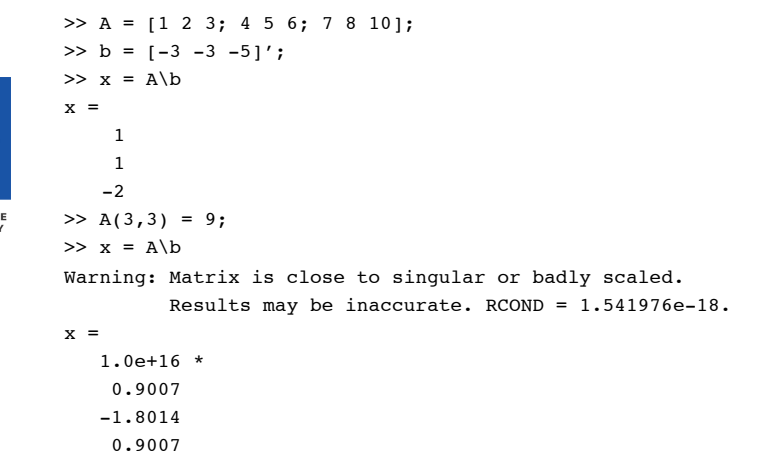

DN1212 FN3, 09-02-10 16

#### Linjära ekvationssystem

- Viktigt att uppskatta **tidsåtgång**
- $\sim$  antalet operationer (+ \* /)
- För gausselimination ~2*n*3/3 där *n* antal obekanta
	- $-$  För 1 obekant: tid = konstant $*2/3$  (tex 1 s)
	- $-$  För 10 obekanta: tid = konstant \* 2000/3 (tex 17 min)
		-
	- $-$  För 100 obekanta: tid = konstant\*2000000/3 (tex 12 dagar)
- Mycket hög tillväxttakt!
	- Stora system utnyttjar att många element = 0 (**A** gles)
	- Återkommer till det i FN7

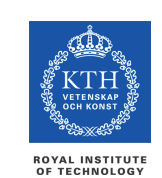

#### Interpolation

• Anpassa kurvor till givna punkter

# • **Polynominterpolation** – Tillämpning av linjära ekvationssystem

- 
- *n* punkter (*xi*, *yi*), alla *xi* olika => precis *ett* polynom av grad
- *n* 1 genom punkterna,
- Lab 2, när polynomgrad =  $n 1$

$$
\mathbf{A}\mathbf{c} = \mathbf{y} , \quad \mathbf{A} = \begin{pmatrix} x_1^{n-1} & x_1^{n-2} & \cdots & 1 \\ x_2^{n-1} & x_2^{n-2} & \cdots & 1 \\ \vdots & \vdots & \ddots & \vdots \\ x_n^{n-1} & x_n^{n-2} & \cdots & 1 \end{pmatrix} , \quad \mathbf{c} = \begin{pmatrix} c_1 \\ c_2 \\ \vdots \\ c_n \end{pmatrix} , \quad \mathbf{y} = \begin{pmatrix} y_1 \\ y_2 \\ \vdots \\ y_n \end{pmatrix}
$$

```
DN1212 FN3, 09-02-10 18
```
DN1212 FN3, 09-02-10 17

### Polynominterpolation

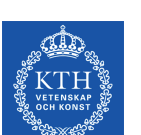

**ROYAL INSTITUTE<br>OF TECHNOLOGY** 

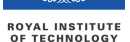

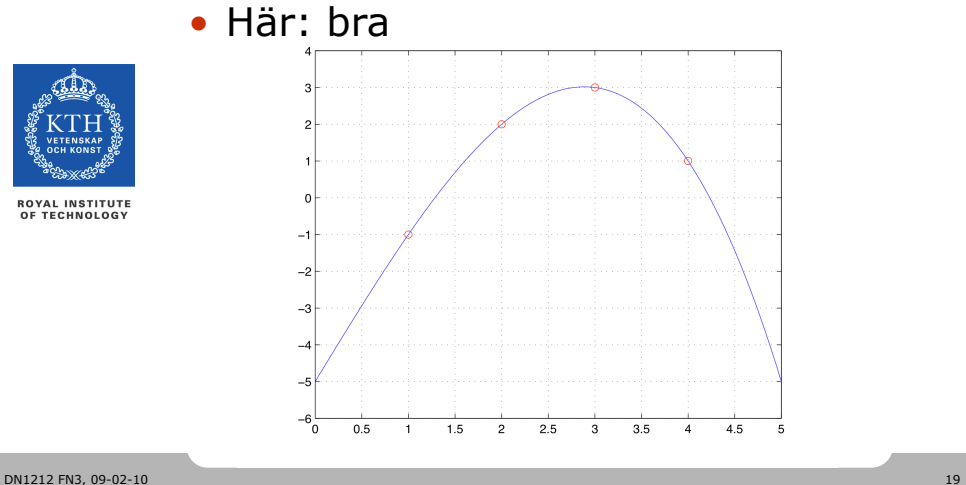

### Polynominterpolation

• Här: mindre bra

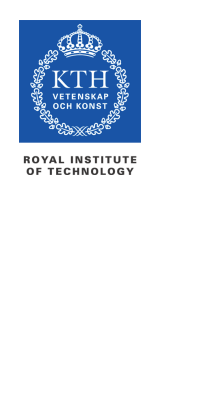

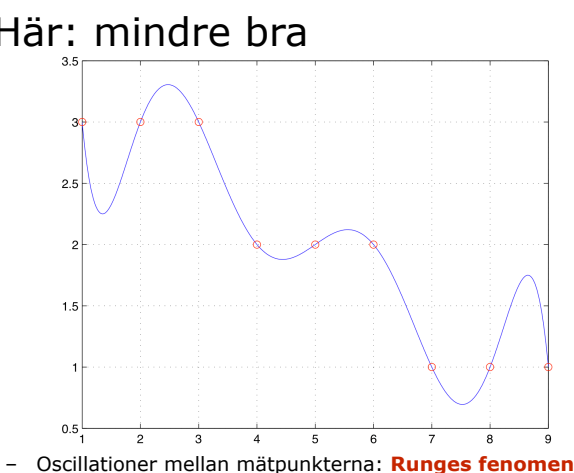

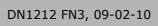

#### • Hittills använt *samma* polynom • Bättre tolkning av de 9 punkterna genom alla punkter – Fler än ca 10 punkter  $\Leftrightarrow$  Runges fenomen • Istället, *olika* polynom mellan olika punkter **ROYAL INSTITUTE<br>OF TECHNOLOGY ROYAL INSTITUTE<br>OF TECHNOLOGY** – Styckvis linjär interpolation – Styckvis kubisk interpolation (splines)  $0.5\,$ DN1212 FN3, 09-02-10 21 DN1212 FN3, 09-02-10 22

#### Överbestämda linjära ekvationssystem

Styckvis interpolation

• Men om vi vet bakomliggande modell?

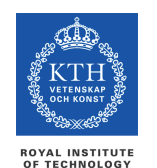

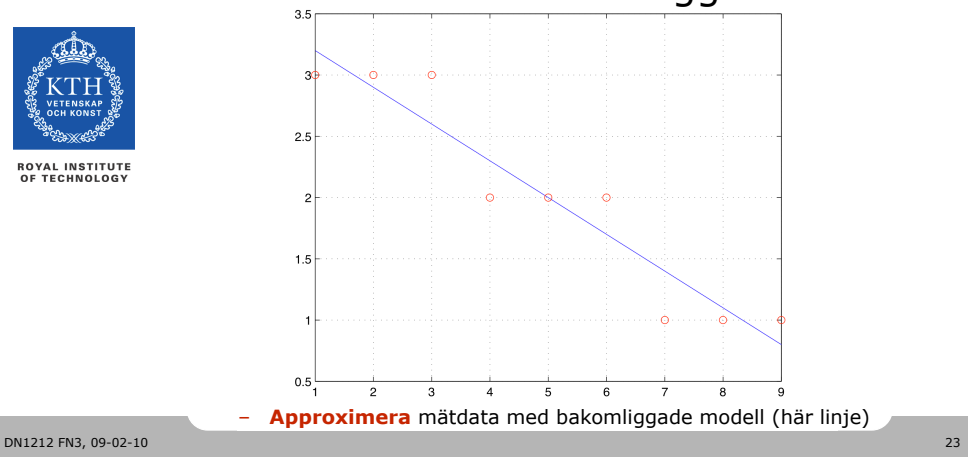

## Överbestämda linjära ekvationssystem

 $A x \approx b$ 

Styckvis interpolation

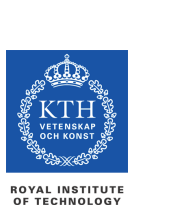

=

- Lös i **minstakvadratmening**  genom att välja **x** som minimerar  $(Ax-b)^2$
- Lab 2, när polynomgrad < *n* 1

• Minimera • Derivatan  $= 0$  $\begin{cases} c_1 n + c_2 \sum_{i=1}^n x_i = \sum_{i=1}^n y_i \\ c_1 \sum_{i=1}^n x_i + c_2 \sum_{i=1}^n x_i^2 = \sum_{i=1}^n x_i y_i \end{cases}$ 

– Ej överbestämt ekvationssystem – kan lösas med gausselim.

Anpassa rät linje till *n*>2 mätdata

 $p(x) = c_1 + c_2 x$   $(x_i, y_i), i = 1, ..., n$ 

• **Normalekvationerna** 

DN1212 FN3, 09-02-10 25

#### Anpassa p-polynom till n>p+1 mätdata  $(x_i, y_i), i = 1, ..., n$

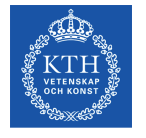

• Minimera

**ROYAL INSTITUTE<br>OF TECHNOLOGY** 

• Normalekvationerna på matrisform:  $\mathbf{A}^T \mathbf{A} \mathbf{c} = \mathbf{A}^T \mathbf{y}$ 

 $(**Ac** - **y**)<sup>2</sup>$ 

- Ej överbestämt ekvationssystem kan lösas med gausselim.
- Härledning i GNM kap 4:1D

# Anpassa rät linje till *n*>2 mätdata

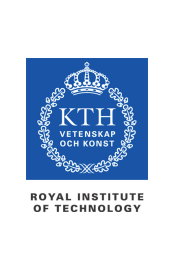

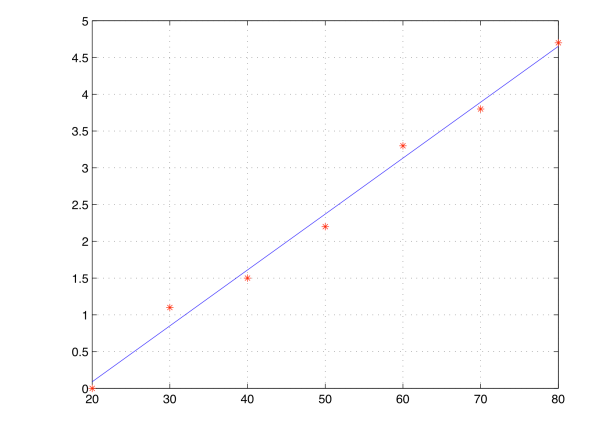

DN1212 FN3, 09-02-10 26

# Hjälpmedel i Matlab

- Behöver inte implementera normalekvationerna
- Lösning av linjära ekvationssystem:  $\setminus$

– Både gausseliminering och minstakvadratanpassning

• Polynomanpassning: polyfit, polyval

– Både interpolation och approximation

#### Felanalys för ekvationssystem

- Som alltid måste hålla reda på hur stora fel vi gör!
- Förra föreläsningen: konditionstal  $\kappa = R_y/R_x$
- Kan bestämma konditionstal för systemmatrisen **A** också
- Mer om detta i FN8

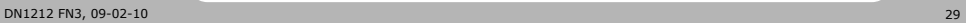

**ROYAL INSTITUTE<br>OF TECHNOLOGY** 

#### Eget arbete

- **ROYAL INSTITUTE<br>OF TECHNOLOGY**
- Till nästa övning (onsdag): – Läs GNM kap 4.1
- Till nästa föreläsning (tisdag):
	- Läs GNM kap 5
	- Ta med GNM
- På hemsidan:

www.csc.kth.se/DN1212/numpm09, Utdelat i menyn

- Föreläsningsanteckningar
- Övningstal
- Läsanvisning till GNM
- Labbar

DN1212 FN3, 09-02-10 30